## **二手车高德地图认证是怎么开通 2024技术攻略!超好用)**

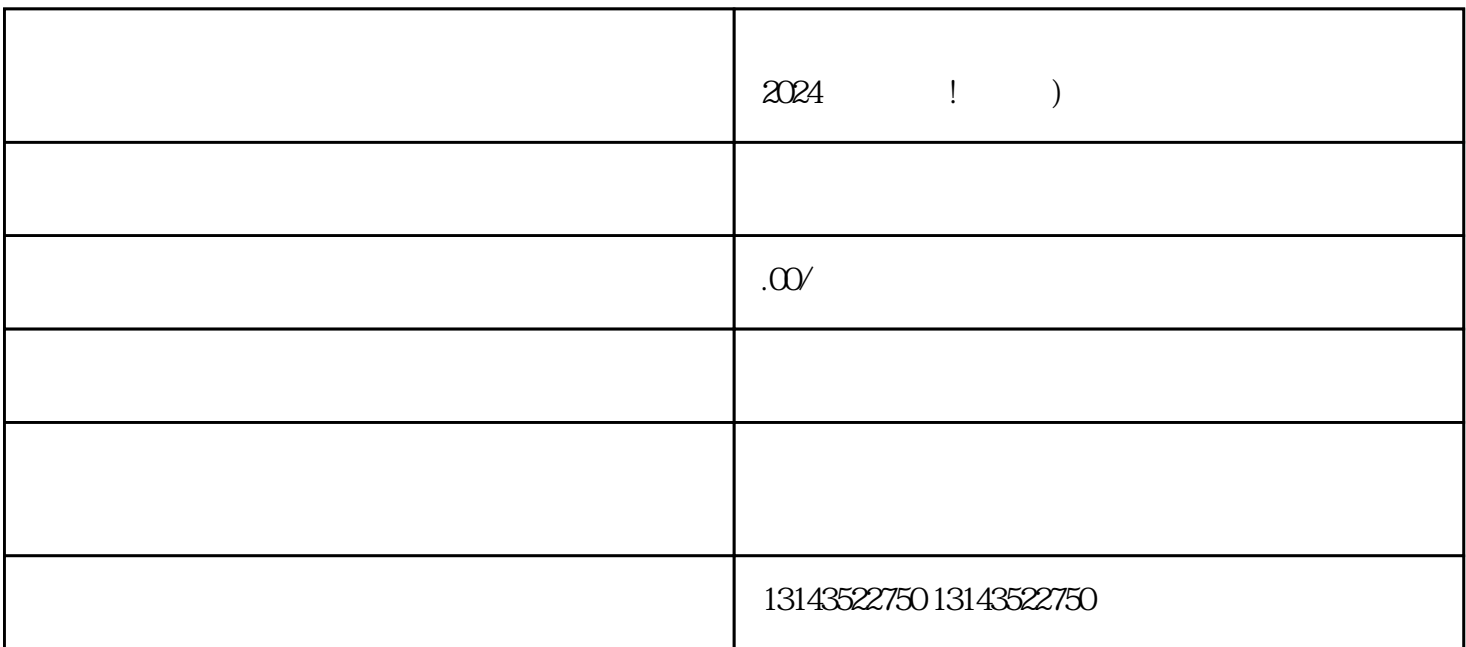

好了,接下来是最让人期待的部分——上架小黄车!首先,您需要下载并安装抖音开放平台提供的小黄

 $2024$  ! )

 $V$ 

了报白,您的抖音创作将更具quanwei性和影响力。报白的过程相对简单。在创作内容时,您需要合理选

 $V$ 

 $5$ 

抖音认证包括个人认证和企业/机构认证两种类型。个人认证适用于个人用户,可以证明用户是抖音平台  $\overline{\phantom{a}}$